# **telefone pixbet**

- 1. telefone pixbet
- 2. telefone pixbet :curso bet365 download
- 3. telefone pixbet :bônus de apostas online

### **telefone pixbet**

Resumo:

**telefone pixbet : Descubra a adrenalina das apostas em mka.arq.br! Registre-se hoje e desbloqueie vantagens emocionantes com nosso bônus de boas-vindas!**  contente:

A plataforma de apostas esportivas Pixbet oferece a seus usuários diferentes formas de transações financeiras, com o faturamento da empresa a acompanhar esse crescimento. No entanto, a empresa não divulga publicamente seus números de faturamento.

O faturamento de uma empresa de apostas esportivas é determinado por diversos fatores, como o número de usuários ativos, o volume de apostas e o lucro gerado com as taxas de serviço. Além disso, a popularidade dos esportes e eventos oferecidos também influencia diretamente no faturamento da empresa.

Pixbet tem se destacado no mercado por telefone pixbet ampla variedade de opções de apostas, além de oferecer uma plataforma intuitiva e segura para seus usuários. Isso tem atraído cada vez mais pessoas para a plataforma, o que acaba impactando positivamente no faturamento da empresa.

Embora não seja possível obter informações precisas sobre o faturamento de Pixbet, sabe-se que a empresa é uma das principais opções de apostas esportivas no mercado brasileiro, oferecendo uma experiência de alta qualidade aos seus usuários e contribuindo para o crescimento do setor de apostas online no país.

Para descargar la aplicación Pixbet, visite el sitio web oficial y haga clic en el símbolo de Google Play Store en el pie de página. Luego, toque en el botón de descarga y descargue el archivo APK. Vaya a las configuraciones de su teléfono y permita la instalación de fuentes desconocidas. Descargue el archivo y haga clic para instalar.

### **¿Cómo hacer el registro en Pixbet?**

1

Haga clic en "Apostar Ahora" para acceder al sitio web oficial de Pixbet.

2

A continuación, haga clic en "Registro" que aparecerá después.

3

Ingrese su CPF. ...

4

Informe o confirme los datos adicionales y avance al siguiente paso.

5

Elija un nombre de usuario y contraseña.

### **Aprenda a usar la plataforma PIX bet365 para apostar con practicidad**

1

En primer lugar, inicie sesión en su cuenta de bet365 Brasil haciendo clic en "Iniciar sesión" en la esquina superior derecha del sitio web de bet365. ...

2

A continuación, dentro de su cuenta, haga clic en "Depositar". ...

3

Seleccione el método de pago deseado.

## **¿Cuáles son los mejores juegos en el casino de Pixbet?**

**telefone pixbet :curso bet365 download** Spaceman. JetX. Zeppelin. Sweet Bonanza. Big Bass Splash.

### **telefone pixbet**

A {w} é uma plataforma de apostas esportivas online que oferece uma ampla variedade de esportes e mercados para apostas. Com a seguir, fornecemos 12 dicas para ajudar você a maximizar suas chances de ganhar dinheiro ao apostar no Pixbet no Brasil.

- **Conheça o esporte:** É importante ter um conhecimento sólido sobre o esporte no qual você 1. está apostando. Isso inclui entender as regras, estratégias e tendências do esporte.
- **Faça telefone pixbet pesquisa:** Antes de fazer uma aposta, é importante coletar 2. informações sobre os times ou jogadores envolvidos. Isso pode incluir lesões, estatísticas, histórico de encontros anteriores e muito mais.
- **Gerencie seu bankroll:** É essencial estabelecer um orçamento para suas apostas e nunca 3. arriscar mais do que pode permitir-se perder. Isso ajudará a garantir que você tenha fundos suficientes para continuar apostando no futuro.
- **Diversifique suas apostas:** Não coloque todos os seus ovos em telefone pixbet uma cesta. 4. Diversifique suas apostas em telefone pixbet diferentes esportes, ligas e mercados para minimizar o risco.
- **Aproveite as promoções:** O Pixbet oferece regularmente promoções e ofertas especiais 5. para seus clientes. Certifique-se de aproveitar essas ofertas para aumentar suas chances de ganhar.
- **Evite a cobrança emocional:** Nunca deixe suas emoções controlarem suas apostas. 6. Mantenha a calma e tome decisões informadas e lógicas.
- **Tenha paciência:** As apostas desportivas são um jogo de longo prazo. Não se apresse para 7. fazer suas apostas e tenha paciência para obter resultados consistentes.
- **Aprenda com seus erros:** Todos cometemos erros, mas o que importa é aprender com 8. eles. Analise suas apostas perdidas e descubra o que deu errado para evitar cometer os mesmos erros no futuro.
- **Use ferramentas de análise:** O Pixbet oferece ferramentas de análise que podem ajudá-lo 9. a tomar decisões informadas sobre suas apostas. Use essas ferramentas para ajudar a minimizar o risco e maximizar suas chances de ganhar.
- 10. **Siga as notícias esportivas:** Manter-se atualizado sobre as últimas notícias esportivas

pode ajudá-lo a tomar decisões informadas sobre suas apostas. Certifique-se de seguir as notícias sobre os times ou jogadores em telefone pixbet que está apostando.

- **Seja consistente:** Desenvolver uma estratégia de apostas e ser consistente ao longo do 11. tempo pode ajudar a aumentar suas chances de ganhar dinheiro ao longo do tempo.
- **Tenha cuidado com as casas de apostas ilegais:** Não se deixe enganar por casas de 12. apostas ilegais que prometem altas recompensas. Certifique-se de que está apostando em telefone pixbet sites de apostas online legítimos e confiáveis, como o Pixbet.

Com estas 12 dicas em telefone pixbet mente, você estará bem no seu caminho para maximizar suas chances de ganhar dinheiro ao apostar no Pixbet no Brasil. Boa sorte e aproveite a experiência de apostas desportivas online!

22 de mar. de 2024·Paraixar o Pixbet em telefone pixbet seu dispositivo Android ou iOS, os passos abaixo: Acesse o site 1 oficial do Pixbet em telefone pixbet acima abaixo asiático pixbet navegador ...

1 de ago. de 2024·Enquanto o Handicap Asiático utiliza números fracionários 1 e combinações de meias e quartos, o Handicap Europeu oferece vantagens ou desvantagens ...

22 de fev. de 2024·As principais casas de 1 apostas que oferecem o handicap asiático são: Betfair · Betano; Parimatch; 20Bet · Pixbet. O Handicap Asiático vale a ...

1. 1.01. 1 2. 15.00. Time de casa sem sofrer gols. Não. 17.52. Acima/Abaixo Asiático. Ver mais. Acima/Abaixo - Time de Fora. Acima/Abaixo 1 - Time de Casa. Acima de ...

3 de ago. de 2024·Fiz uma aposta na terça feira 02/08/2024 utilizando o handicap asiático 1 de +1.5 a favor do Corinthians. O jogo terminou sem gols a partir do ...

### **telefone pixbet :bônus de apostas online**

### **Contate-nos: Informações de contato para o time do Xinhua Portugal**

Fale conosco. Envie dúvidas, críticas ou sugestões para a nossa equipe através dos contatos abaixo:

### **Método de contato: Informações:**

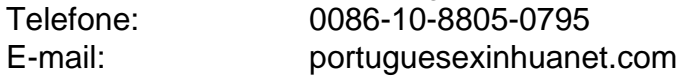

Author: mka.arq.br

Subject: telefone pixbet

Keywords: telefone pixbet

Update: 2024/8/13 7:10:57